## Load Linetypes

2481 GstarCAD MY /KW November 9, 2021 [Workflow](https://kb.gstarcad.com.my/category/workflow/118/) 0 1344

You can load **LINETYPE** at the start of a project or when you need them.

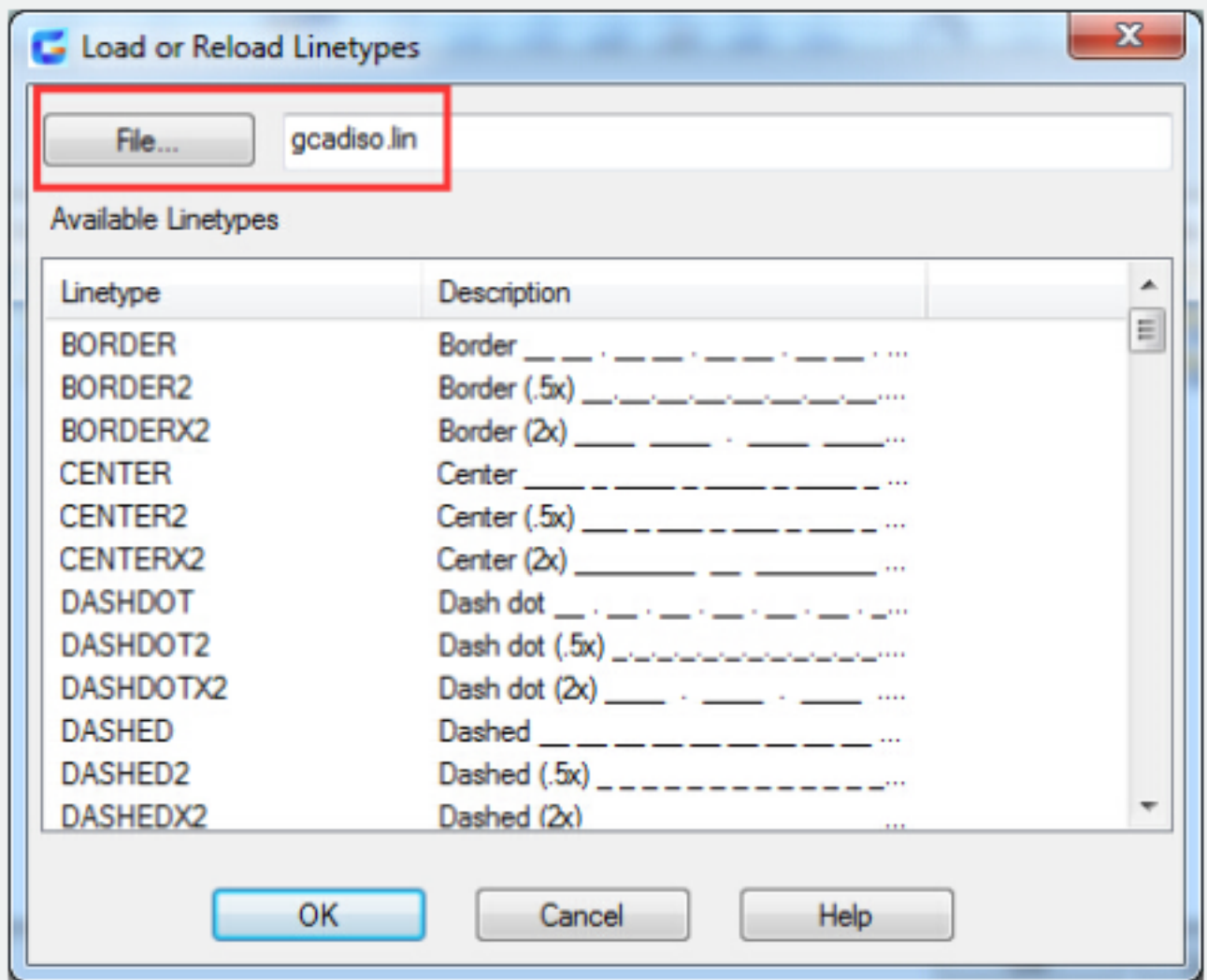

Linetypes are stored in an LIN (linetype definition) file, you can load linetypes in a LIN file whenever you want use it.

Depending on what measurements you are using, you can choose the linetype definition files gcad.lin (imperial) and gcadiso.lin (metric) units, which are both available in this program.

If you want to get rid of unreferenced linetype information, you can use **[PURGE](https://kb.gstarcad.com.my/article/purge-command-2297.html)** or delete the linetype in the Linetype Manager. You can not remove BYBLOCK, BYLAYER and CONTINUOUS linetypes.